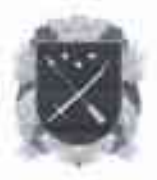

## КОМУНАЛЬНЕ ПІДПРИЄМСТВО "УПРАВЛІННЯ ПО РЕМОНТУ ТА ЕКСПЛУАТАЦІЇ АВТОШЛЯХІВ" **ДНІПРОВСЬКОЇ МІСЬКОЇ РАДИ**<br>Просії. Праці, 3 м. Дніпро. 49040. тел. (056) 765-47-40, <u>urearemont@ukr.net</u>

## HAKA3

Про визначення відповідальної особи за оприлюднення публічної інформації у формі відкритих даних

На виконання Закону України «Про доступ до публічної інформації», постанов Кабінету Міністрів України від 21.10.2015 № 835 «Про затвердження Положення про набори даних, які підлягають оприлюдненню у формі відкритих даних», від 17.04.2019 № 409 «Про внесення змін до деяких постанов Кабінету Міністрів України щодо відкритих даних»

## HAKA3YIO:

1. Визначити відповідальною особою з питань доступу до публічної інформації, яка забезпечує оприлюднення публічної інформації у формі відкритих даних, розпорядником якої є Комунальне підприємство «Управління по ремонту та експлуатації автошляхів» Дніпровської міської ради (далі КП «УРЕА») на порталі відкритих даних Дніпровської міської ради та на Єдиному державному вебпорталі відкритих даних - Фоміну Євгению Володимирівну (офісний службовець (друкування).

2. Затвердити Перелік наборів даних, що підлягають оприлюдненню у формі відкритих даних, розпорядником яких є КП «УРЕА» (Додаток).

3. Визначити періодичність оновлення даних на порталі відкритих даних Дніпровської міської ради та на Єдиному державному веб- порталі відкритих даних та відповідальних виконавців (п.2 цього наказу).

3. Керівників відділів структурних підрозділів призначити відповідальними особами, які забезпечують надання інформації відповідно до Переліку. Інформацію для оприлюднення відкритих даних надавати відповідальній особі (п. 1 цього наказу) на e-mail: e.fomina@dniprorada.gov.ua.

Для оприлюднення наборів даних використовувати такі формати:

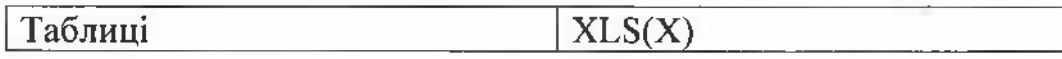

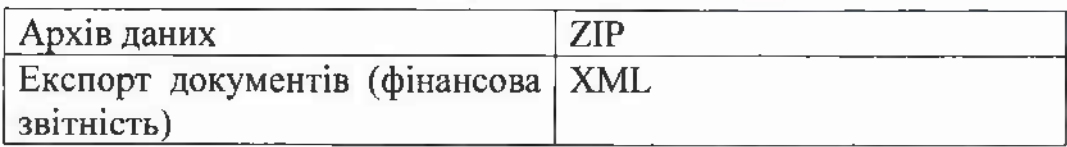

4. Посадовим особам своєчасно надавати керівникам відділів структурних підрозділів оновлену інформацію, що підлягає оприлюдненню у формі відкритих даних на порталі відкритих даних Дніпровської міської ради та на Єдиному державному веблорталі відкритих даних, у періодичності, визначеній Переліком.

5. Відповідальна особа за оприлюднення публічної інформації у формі відкритих даних Комунальне підприємство «Управління по ремонту та експлуатації автошляхів» Дніпровської міської ради здійснює:

- підготовку до публікації наборів даних, у тому числі узагальнення інформації в разі потреби, та оприлюднення публічної інформації у формі відкритих даних;

- комунікацію з уповноваженою особою відділу розвитку електронних сервісів департаменту інформаційних технологій Дніпровської міської ради на предмет модерації наборів відкритих даних та отримання методичної підтримки;

- комунікацію з користувачами порталів відкритих даних щодо опрацювання надісланих пропозицій;

- підготовку та надання звітів щодо оприлюднення наборів відкритих даних, проведення аудиту відкритих даних;

- актуалізацію наборів відкритих даних, надання пропозицій змін до Реєстру наборів даних Комунальне підприємство «Управління по ремонту та експлуатації автошляхів» Дніпровської міської ради.

6. Визнати таким, що втратив чинність, наказ від 06.02.2020р. № 1-0602 «Про призначення відповідальної особи за оприлюднення інформації у формі відкритих даних».

7. Оприлюднити наказ на власній сторінці офіційного вебсайту Дніпровської міської ради не пізніше робочого дня, що настає за днем після його видання. 8. Контроль за виконанням цього наказу залишаю за собою.

В.о.Начальника

Л.Ш. Сагінор

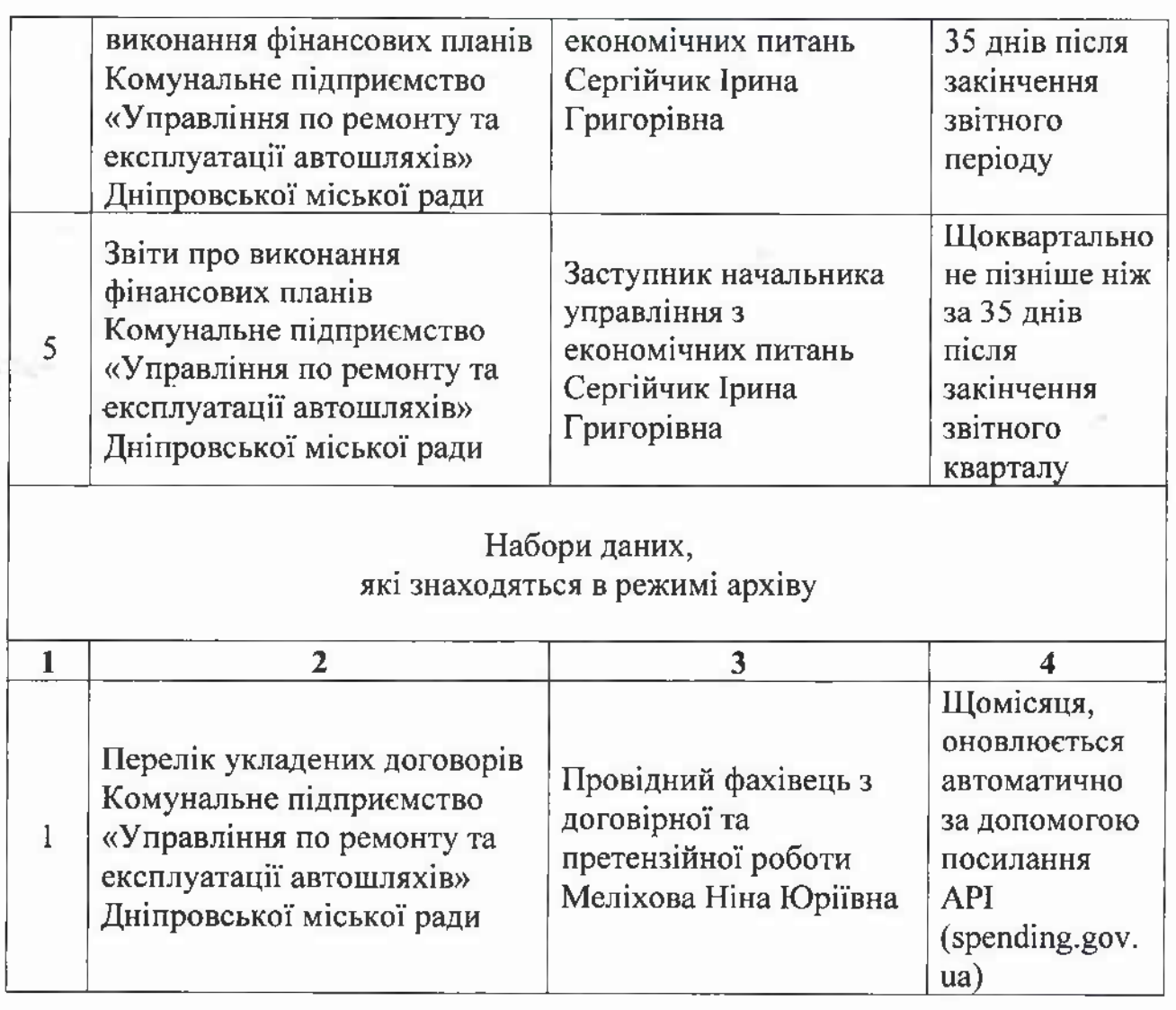

В.о. Начальника

×

Л.Ш. Сагінор

ЗАТВЕРДЖЕНО: Наказ Комунальне підприємство «Управління по ремонту та експлуатації автошляхів» Дніпровської міської ради  $Big$  depot may No deliver.

## **ПЕРЕЛІК**

наборів даних, які підлягають оприлюдненню

у формі відкритих даних, розпорядником яких є Комунальне підприємство «Управління по ремонту та експлуатації автошляхів» Дніпровської міської ради

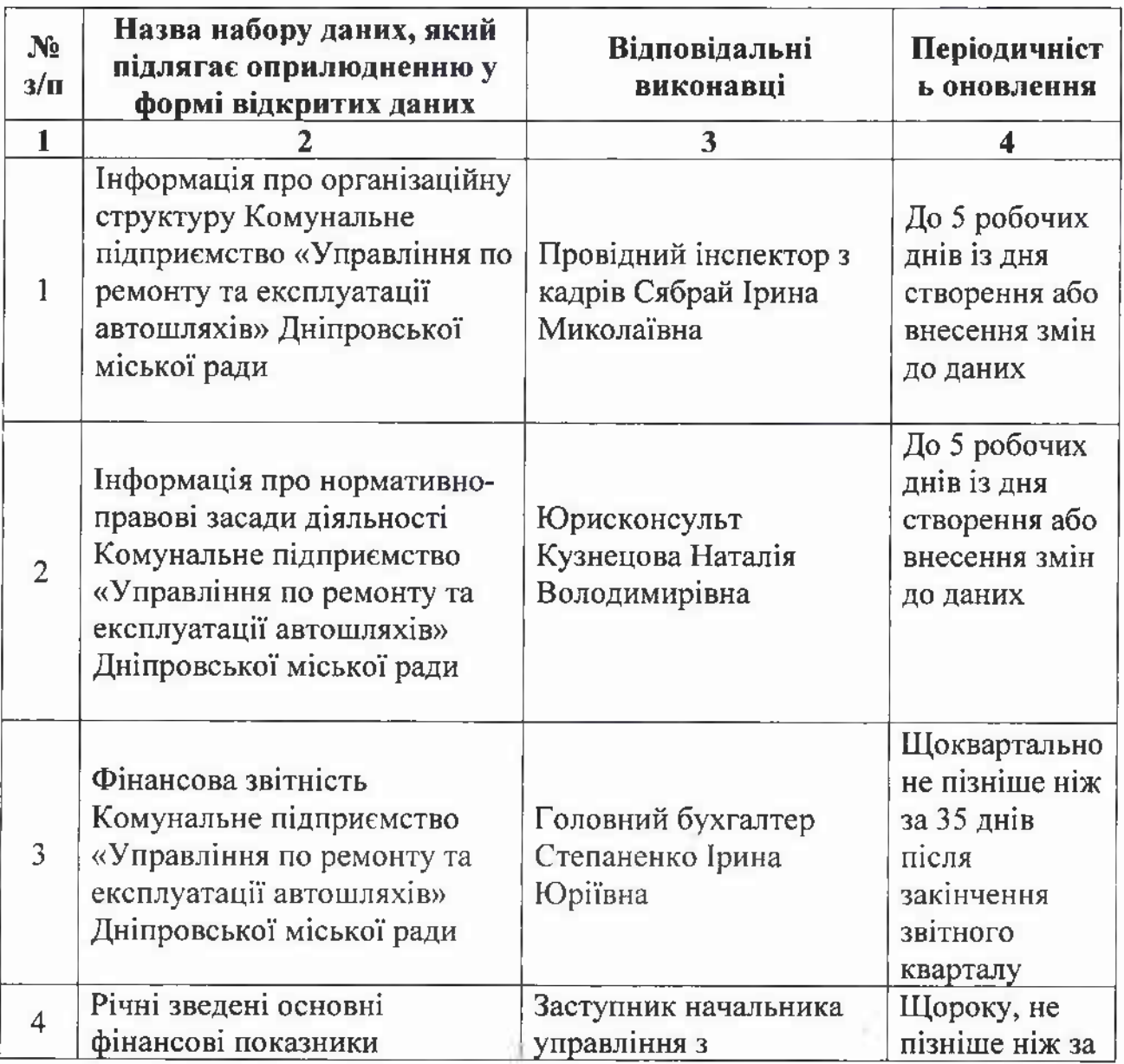

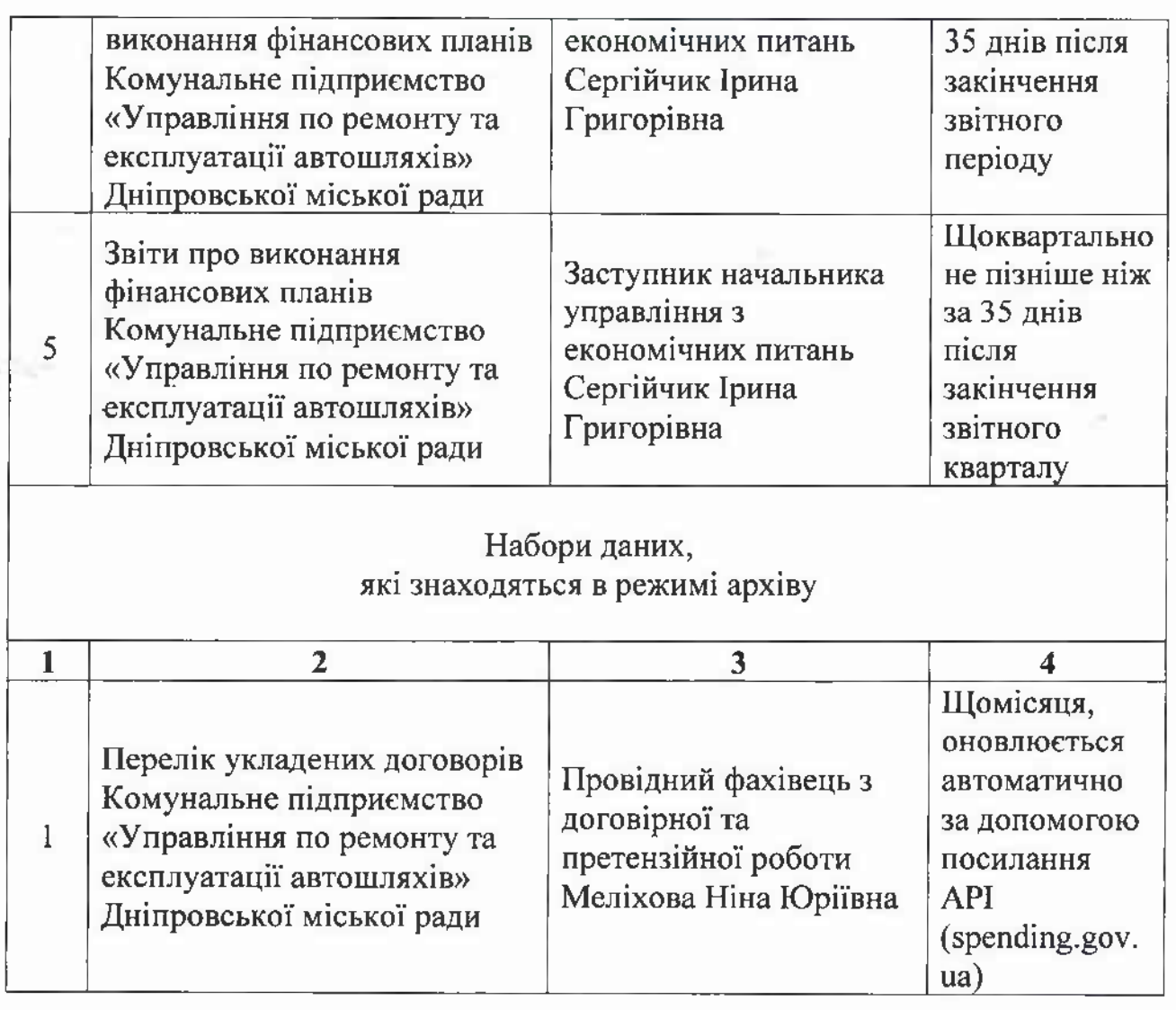

В.о. Начальника

×

Л.Ш. Сагінор